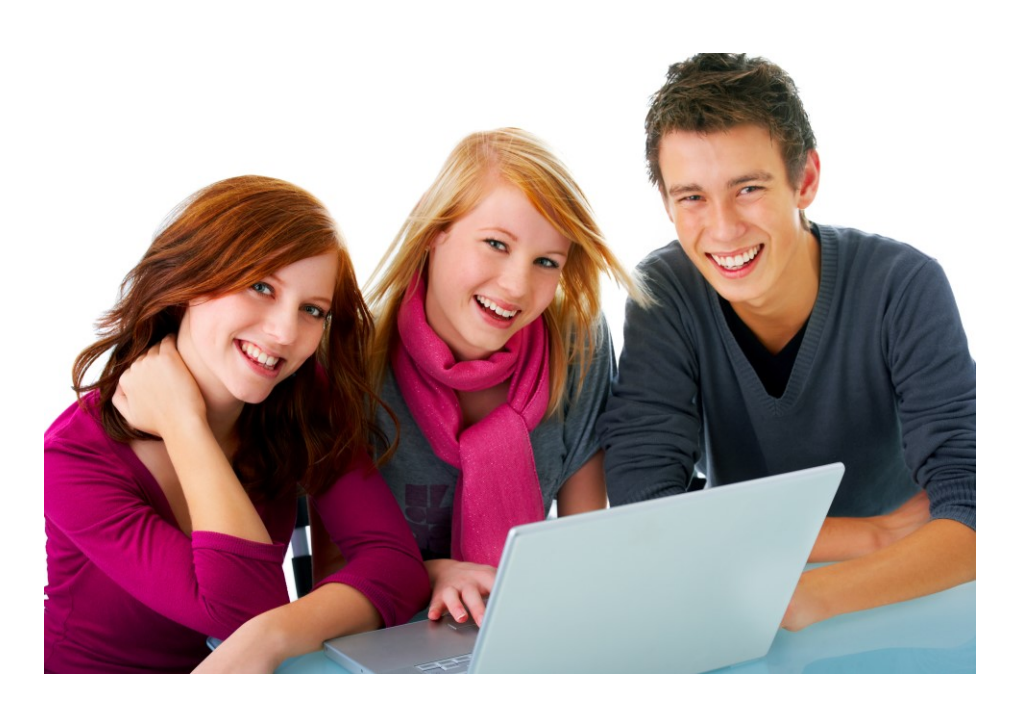

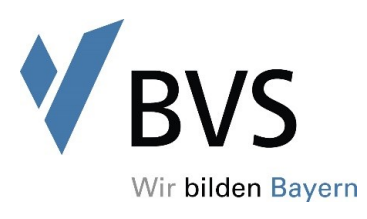

Starter-Paket

# **Kaufleute für Büromanagement 2020/2023**

# **Ihre Ansprechpartner**

# **Gertrud Pitteroff**

Referentin

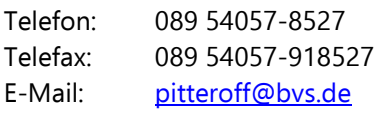

# **Sandra Glatz**

Organisation

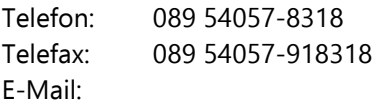

#### **Katrin Mandl**

Prüfung KFB

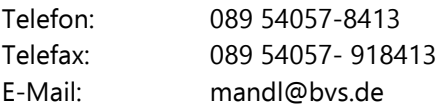

# **Marion Brenner**

Prüfung KFB

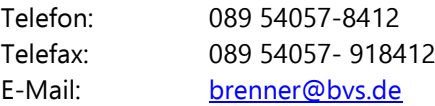

Internet: [www.bvs.de/bueromanagement](http://www.bvs.de/bueromanagement)

Stand: Januar 2021

# **Basisinformationen**

Da die bisherigen Ausbildungsordnungen im Bürobereich aus den 1990er-Jahren nicht mehr den Anforderungen der Ausbildungsbetriebe entsprachen, wurden die drei bisher bestehenden Büroberufe (Bürokaufleute, Kaufleute für Bürokommunikation und Fachangestellte für Bürokommunikation) zu einem einzigen Beruf "Kaufleute für Büromanagement" zusammengeführt und modernisiert.

In dem neuen Büroberuf finden sich die spezifischen Belange von Betrieben der Wirtschaft, aber auch die der öffentlichen Verwaltung wieder. Infolge gemeinsamer Pflichtqualifikationen erwerben die künftigen Nachwuchskräfte übergreifende betriebswirtschaftliche Kompetenzen, wodurch ihre berufliche Einsatzbreite und Flexibilität, auch auf dem allgemeinen Arbeitsmarkt, erweitert werden. Weitere Schwerpunkte des Ausbildungsberufes liegen bei den Sekretariats- und Assistenzaufgaben, bei der Technikkompetenz und beim Büromanagement. Betriebe der privaten Wirtschaft sowie des öffentlichen Dienstes können damit ihren Fachkräftebedarf sichern!

Für den Bereich des öffentlichen Dienstes bestimmen die Landesbehörden die zuständigen Stellen (§ 73 Abs. 2 BBiG). Die Bayerische Staatsregierung hat die Zuständigkeit und damit die Abgrenzung zwischen der BVS und den in § 71 BBiG genannten zuständigen Stellen geregelt (Fünfte Verordnung zur Änderung der BBiGHwOV). Diese richtet sich nach den im Ausbildungsvertrag vereinbarten Wahlqualifikationen und räumt den Ausbildungsbehörden unter bestimmten Voraussetzungen ein Wahlrecht ein.

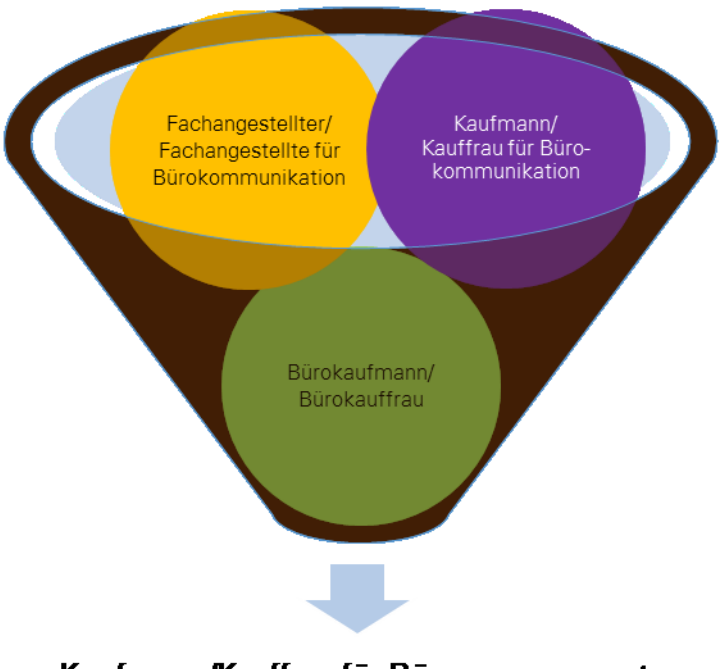

Kaufmann/Kauffrau für Büromanagement

# **Überblick**

- Der neue Beruf Kaufmann/Kauffrau für Büromanagement ermöglicht mit seiner Differenzierung nach Wahlqualifikationen eine Schwerpunktbildung für Betriebe in Industrie und Handwerk sowie im öffentlichen Dienst.
- $\checkmark$  In den drei Ausbildungsberufen bestehen zzt. mehr als 95.000 Ausbildungsverhältnisse.
- Der neue Ausbildungsberuf wird voraussichtlich der größte, d. h. ausbildungsstärkste Beruf in Deutschland sein. Es wird als Querschnittsberuf in Betrieben aller Wirtschaftsbereiche und Unternehmensgrößen sowie im öffentlichen Dienst ausgebildet werden.
- Zuständige Stelle für die Prüfung ist entweder die IHK, die HWK oder die BVS (für den öffentlichen Dienst), je nachdem in welchem Bereich die Ausbildung stattfindet.

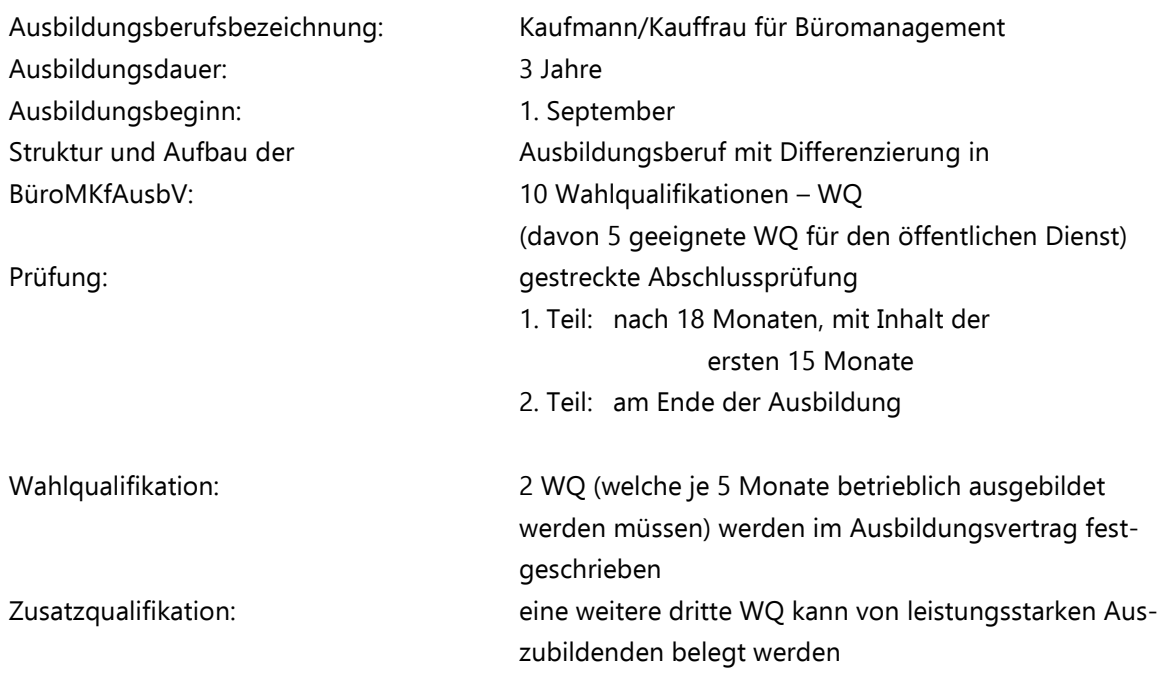

# **Profil**

- Organisation und Koordination von bürowirtschaftlichen sowie projekt- und auftragsbezogenen Abläufen
- Übernahme von Sekretariats- und Assistenzaufgaben, Terminkoordination
- Kooperation und Kommunikation mit internen und externen Kunden und Partnern auch in Englisch
- Daten- und Informationsrecherche, Vor- und Nachbereitung von Präsentationen
- Organisation von Veranstaltungen und Dienstreisen
- Bearbeitung von Beschaffungsvorgängen und Unterstützung bei personalbezogenen Aufgaben
- Anwendung von Buchungssystemen sowie Instrumenten des Rechnungswesens
- Beachtung von rechtlichen Vorgaben, Datenschutz und Datensicherheit
- Durchführung von qualitätssichernden Maßnahmen

# **Grund-Verordnung (BüroMKfAusbV)**

- Enthält alle Regelungen wie Berufsbild, Bezeichnung, Prüfung, Bestehensregelung etc.
- Anlagen 1 und 2 (Ausbildungsrahmenplan Sachliche und Zeitliche Gliederung)
- Unbefristete Geltungsdauer ab 1. August 2014
- Klassische Zwischen- und Abschlussprüfung

Diese Verordnung (BüroMKfAusbV) wird hinsichtlich der Prüfung (Gestreckte Abschlussprüfung) und Zusatzqualifikation (ZQ) befristet vom 01.08.2014 bis 31.07.2020 von einer Erprobungsverordnung "überlagert".

# **Erprobungsverordnung**

- Außerkraftsetzung der Prüfungsregelung der Grund-Verordnung und Regelung der Prüfungsform "Gestreckte Abschlussprüfung" sowie der ZQ
- Bis auf §§ 6 bis 8 finden alle Regelungen der Grund-Verordnung Anwendung, daher gelten auch die Anlagen 1 und 2 (Ausbildungsrahmenplan) der Grund-Verordnung
- Erprobung und Evaluation der gestreckten Abschlussprüfung und der Zusatzqualifikation
- Befristung bis zum 31. Juli 2025, Verlängerung um weitere 5 Jahre

# **Ausbildungsrahmenplan – Sachliche Gliederung A Berufsprofilgebende Qualifikationen**

Unter der Überschrift "Büro- und Geschäftsprozesse" ist ein breit angelegter, gemeinsamer Kern an berufsprofilgebenden Fertigkeiten, Kenntnissen und Fähigkeiten vorgesehen. Mit einer möglichst prozessorientierten Bearbeitung von Büro- und Geschäftsvorgängen soll eine solide und breite Basis an kaufmännischen Qualifikationen geschaffen werden.

- Büroprozesse
	- Informationsmanagement und -verarbeitung
	- Bürowirtschaftliche Abläufe
	- Koordinations- und Organisationsaufgaben
- Geschäftsprozesse
	- Kundenbeziehungsprozesse
	- Auftragsbearbeitung und -nachbereitung
	- Beschaffung von Material und externen Dienstleistungen
	- Personalbezogene Aufgaben
	- Kaufmännische Steuerung und Kontrolle

# **B Weitere berufsprofilgebende Qualifikationen**

(10 Wahlqualifikationen, Auswahl von 2 WQ à 5 Monate)

Die Breite der ausbildenden Betriebe und die Unterschiede in den Arbeits- und Ausbildungssituationen stellten besondere Herausforderungen an die Novellierung. Der neue Büroberuf enthält 10 Wahlqualifikationen, mit denen die Behörden und Betriebe noch flexibler ausbilden können. Die Wahlqualifikationen bieten Differenzierungsmöglichkeiten für die teils sehr unterschiedlichen Tätigkeiten und Funktionsbereiche. Bei Vertragsabschluss müssen zwei Wahlqualifikationen im Ausbildungsvertrag festgelegt werden. Eine Änderung der festgelegten Wahlqualifikationen ist letztmalig mit der Anmeldung zum Teil II der Prüfung möglich.

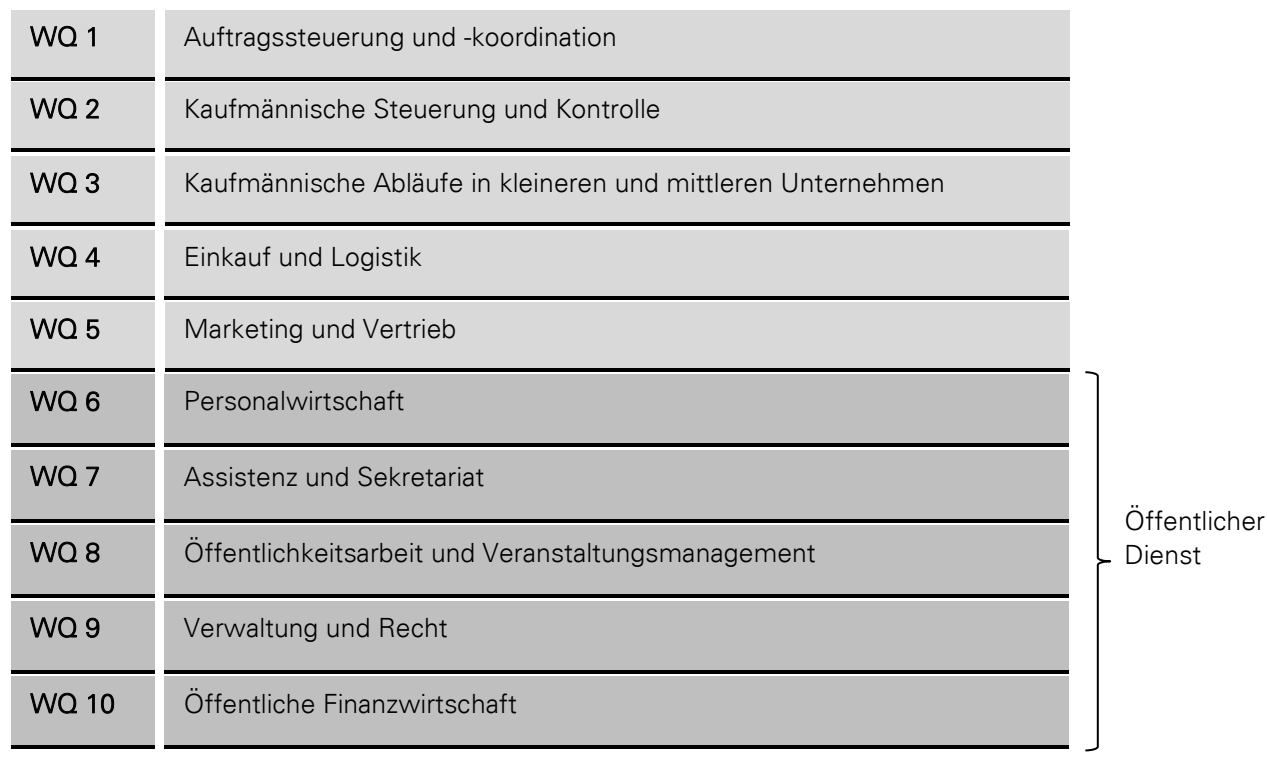

Es müssen zwei der nachfolgenden Wahlqualifikationen ausgewählt werden:

Für den öffentlichen Dienst sind **insbesondere die Nummern 9 bis 10 vorgesehen**, aber auch die Nummern 6 bis 8 können – soweit sie mit Bezug zum öffentlichen Dienst ausgebildet werden – gewählt werden.

#### **C Integrative Fertigkeiten, Kenntnisse und Fähigkeiten**

In Abschnitt C sind die integrativen Fertigkeiten, Kenntnisse und Fähigkeiten genannt, die in Verbindung mit den fachbezogenen Inhalten während der gesamten Ausbildungsdauer ("integrativ") zu vermitteln sind. Sie sind nicht beruf spezifisch, sondern haben übergreifenden Charakter. Sie beziehen sich beispielsweise auf Arbeitsorganisation, Kooperation und Teamarbeit sowie arbeits- und sozialrechtliche Grundlagen.

- Der Ausbildungsbetrieb
- Arbeitsorganisation

Information, Kommunikation, Kooperation

#### **Dienstbegleitende Unterweisung durch die BVS**

Für die angehenden Nachwuchskräfte des öffentlichen Dienstes in Bayern werden die Ausbildungsinhalte durch eine dienstbegleitende Unterweisung mit 540 Unterrichtseinheiten (UE) durch die BVS ergänzt, die auf dem Berufsschulunterricht aufbauen.

Dadurch werden den Kaufleuten für Büromanagement u. a. folgende Grundlagen vermittelt:

- Strukturen und Begrifflichkeiten des öffentlichen Dienstes
- Öffentliches Verwaltungshandeln
- Öffentliches Finanzwesen
- Öffentliches Dienst- und Tarifrecht
- Vergabe- und Reisekostenrecht
- Öffentlichkeitsarbeit

#### **§ 5 Abs. 4 BüroMKfAusbV**

"Zur Ergänzung der betrieblichen Berufsausbildung sind im Bereich der zuständigen Stellen des öffentlichen Dienstes die im Ausbildungsrahmenplan vorgesehenen Kenntnisse und Fertigkeiten in einer dienstbegleitenden Unterweisung von in der Regel 420 Stunden zu vermitteln und zu vertiefen. Hierfür kommen insbesondere Fertigkeiten, Kenntnisse und Fähigkeiten in Betracht, die nicht in allen Ausbildungsbetrieben vermittelt werden und der den können. <sup>200</sup>0-ten können. <sup>200</sup>0-ten können. <sup>200</sup>0-ten können. <sup>200</sup>0-ten können. <sup>200</sup>0-ten können. <sup>200</sup>0-ten können. <sup>200</sup>0-ten können. 2000-ten können. 2000-ten können. 20

#### **Ziele**

- 1. Praktische Anwendung des in der Berufsschule erworbenen kaufmännischen Wissens.
- 2. Vermittlung von Basiswissen in den WQ 6 bis 10 mit den Besonderheiten des öffentlichen Dienstes.
- Teilnahme an allen 540 UE unabhängig von den gewählten Wahlqualifikationen
- Kaufmännische Geschäftsprozesse:
	- Praktische Umsetzung des in der BS erworbenen kaufmännischen Wissens in einem "Lernbüro"
	- Abschluss mit einem Zertifikat (Bewertung der Erledigung der fachlichen Aufgabe sowie der Zusammenarbeit)

#### **Die gestreckte Abschlussprüfung**

Die gestreckte Abschlussprüfung besteht aus Teil 1 und Teil 2. Beide Teile bilden als Abschlussprüfung eine Einheit – auch wenn die Prüfungsleistungen an unterschiedlichen Terminen erbracht werden. Teil 1 findet bereits zur Mitte der Ausbildung statt – eine Zwischenprüfung entfällt dadurch.

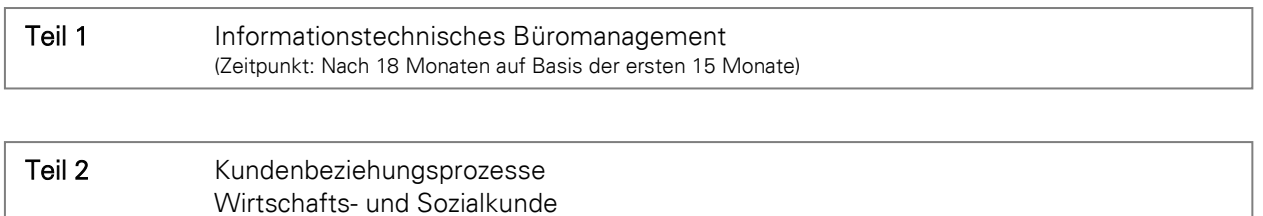

Fachaufgabe in der Wahlqualifikation (Zeitpunkt: am Ende der Ausbildung)

# **Teil 1 – Informationstechnisches Büromanagement**

Der Prüfling soll berufstypische Aufgaben computergestützt bearbeiten und nachweisen, dass er im Rahmen eines ganzheitlichen Arbeitsauftrages Büro- und Beschaffungsprozesse organisieren und kundenorientiert bearbeiten kann. Dabei soll er zeigen, dass er unter Anwendung von Textverarbeitung sowie Tabellenkalkulation recherchieren, dokumentieren und kalkulieren kann.

Gewichtung: 25 % Prüfungszeit: 120 Minuten (schriftlich, computergestützt)

# **Teil 2 – Kundenbeziehungsprozesse**

Komplexe und berufstypische Arbeitsaufträge zur handlungsorientierten Bearbeitung.

Gewichtung: 30% Prüfungszeit: 150 Minuten (schriftlich)

#### **Teil 2 – Wirtschafts- und Sozialkunde**

Fallbezogene Aufgaben zu allgemeinen wirtschaftlichen und gesellschaftlichen Zusammenhängen der Berufs- und Arbeitswelt.

Gewichtung: 10 % Prüfungszeit: 60 Minuten (schriftlich)

#### **Teil 2 – Fachaufgabe in der Wahlqualifikation**

Der Prüfling soll nachweisen, dass er

- berufstypische Aufgabenstellungen erfassen, Probleme und Vorgehensweisen erörtern sowie Lösungswege entwickeln, begründen und reflektieren,
- kunden- und serviceorientiert handeln,
- betriebspraktische Aufgaben unter Berücksichtigung wirtschaftlicher, ökologischer und rechtlicher Zusammenhänge planen, durchführen und auswerten sowie
- Kommunikations- und Kooperationsbedingungen berücksichtigen

kann.

Gewichtung: 35 % Prüfungszeit: 20 Minuten (mündlich)

Als Zugangsweg zum Fallbezogenen Fachgespräch kann aus zwei Alternativen ausgewählt werden. Die ausbildende Behörde teilt der zuständigen Stelle mit Anmeldung zum Teil 2 der Abschlussprüfung die gewählte Variante mit.

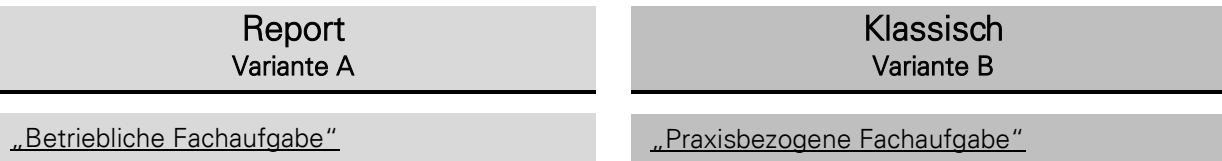

- max. 3-seitiger Report je WQ über durchgeführte betriebliche Fachaufgabe
- Abgabe erfolgt spätestens am ersten Tag der schriftlichen Prüfung
- Ausbildender bestätigt, dass die Fachaufgabe eigenständig vom Prüfling im Betrieb durchgeführt wurde
- Aufgabenauswahl durch Prüfungsausschuss
- Fachgespräch erfolgt ausgehend von Fachaufgabe und Report
- **eine von zwei vom Prüfungsausschuss zur** Auswahl gestellten praxisbezogenen Fachaufgaben
- Prüfungsausschuss entscheidet, zu welcher WQ die beiden Wahlaufgaben zur Verfügung gestellt werden
- 20 Minuten Vorbereitungszeit
- Fachgespräch erfolgt ausgehend von Fachaufgabe

# **Bestehensregelung**

Die Abschlussprüfung ist bestanden, wenn die Leistungen

- **•** im Gesamtergebnis von Teil 1 und Teil 2 mit mindestens "ausreichend",
- $\bullet$  im **Ergebnis** von **Teil 2** mit **mindestens** "ausreichend",
- **•** in **mindestens zwei Prüfungsbereichen von Teil 2** mit **mindestens** "ausreichend" und
- **•** in keinem Prüfungsbereich von Teil 2 mit "ungenügend"

bewertet worden sind.

Nach BBiG kann Teil 1 einer gestreckten Abschlussprüfung nicht eigenständig wiederholt werden. Ein Nicht-Bestehen wegen mangelhafter Leistungen im 1. Teil ist nicht möglich. Die Prüfungsnote steht im Zeugnis.

# **Zusatzqualifikation (ZQ)**

- Auswahl einer weiteren Wahlqualifikation aus dem bestehenden Katalog
- Möglichkeit des Erwerbs besonderer zusätzlicher Qualifikationen für leistungsstarke Auszubildende
- bzgl. Vermittlung der ZQ gelten die Vorschriften zu den WQ
- wird im Rahmen des Teil 2 der Abschlussprüfung gesondert geprüft
- nicht wiederholbar
- Prüfungsverfahren erfolgt wie bei der "Fachaufgabe in der WQ"
- Prüfung der Zusatzqualifikation ist bestanden, wenn der Prüfling mindestens "ausreichende" Leistungen erbracht hat
- Prüfungsergebnis ZQ für das Bestehen der Gesamtprüfung nicht relevant
- Voraussetzungen
	- Mitteilung bei Anmeldung zur Prüfung
	- Glaubhaftmachen, dass dafür erforderliche Fertigkeiten, Kenntnisse und Fähigkeiten vermittelt worden sind

#### **Allgemeine Hinweise**

Sehr geehrte Damen und Herren,

im Namen der Bayerischen Verwaltungsschule (BVS) begrüßen wir Sie als Teilnehmer/in am Ausbildungslehrgang für Auszubildende im bundesweit anerkannten Ausbildungsberuf "Kaufmann/Kauffrau für Büromanagement" (KFB 2020/2023)

Unabhängig von weiteren Informationen, die Ihnen im Laufe der Ausbildung noch zugehen, möchten wir Sie zu Beginn der Ausbildung auf verschiedene Dinge hinweisen:

#### **1. Ausbildungsmaßnahmen der BVS**

Die BVS bietet für die Berufsausbildung zum/zur Kaufmann/Kauffrau für Büromanagement, als dienstbegleitende Unterweisung (dbU) einen dreijährigen Ausbildungslehrgang (KFB) an, der aus sieben Abschnitten (= Volllehrgängen) besteht und der insgesamt 17 Wochen mit 540 Unterrichtsstunden umfasst.

Die zeitliche Gliederung der Volllehrgänge finden Sie im Internet unter KFB Jahrgang 2020/2023. Die Zeiten der dbU werden mit den Blockzeiten der Berufsschule abgestimmt. Sollten Sie bei Ihrer Berufsschule Tagesunterricht erhalten, kann für die Zeiten der Überschneidung Beurlaubung vom Berufsschulunterricht beantragt werden.

Für einen genauen Überblick des Lehrstoffes erhalten Sie dieses Starterpaket mit den Stoffgliederungsplänen, Lerninhalten und Hinweisen zu den Lernzielen sowie den Lehrplan der Berufsschulen und die Prüfungsordnung.

#### **2. Smartes Ausbildungsmittel**

Die Notebooks nach den Anforderungen der BVS sind Ausbildungsmittel und werden im Unterricht eingesetzt. Die Vorschriften und die Gesetzestexte werden digital zur Verfügung gestellt und werden vor Beginn des Unterrichts auf Ihrem Gerät installiert. Die Geräte bitten wir stets zum Unterricht mitzubringen und dafür zu sorgen, dass der Akku für die Dauer des Unterrichts ausreichend geladen ist.

#### **3. Lehrbücher**

Für den Unterricht erhalten Sie die notwendigen Lehrbücher in Print Form. Sofern die Lehrbücher während Ihrer Ausbildung grundlegend überarbeitet wurden, erhalten Sie eine neue Auflage.

#### **4. Gesetzestexte**

Die digitale Vorschriftensammlung für die Verwaltung in Bayern - VSV BAYERN ON CLICK- (Richard Boorberg Verlag) wurde von einer Firma auf Ihrem Gerät installiert. Sofern die digitale VSV überarbeitet wird, erhalten Sie vom Boorberg-Verlag ein Update innerhalb der Software zur Verfügung gestellt. Für den Download sind Sie dann selbst verantwortlich. Wir bitten Sie den Download eines Updates immer zeitnah durchzuführen, damit Sie gerade auch bei der Bearbeitung der Aufsichtsarbeiten durch einen veralteten Rechtsstand keinen Nachteil erlangen.

Bei Fragen, die die VSV Bayern On-Click betreffen, wenden Sie sich bitte direkt an den Boorberg-Verlag unter folgender Support-Adresse: [vsv-bayern@boorberg.de.](mailto:vsv-bayern@boorberg.de) Im Falle eines Supports kann es notwendig sein, die Software TeamViewer zu installieren. Sie können sich diese unter folgendem Link herunterladen: [http://download.teamviewer.com/download/TeamViewerQS\\_de.exe](http://download.teamviewer.com/download/TeamViewerQS_de.exe)

# **5. Aufsichtsarbeiten und Hilfsmittel**

Die Lehrgebiete und die 18 während der Volllehrgänge zu fertigenden Aufsichtsarbeiten finden Sie im beiliegenden vorläufigen Klausuren Plan. Besonders verweisen wir auf die **Bestimmungen über die Benutzung von Hilfsmitteln** bei der gestreckten Abschlussprüfung und den Aufsichtsarbeiten.

#### **6. Teil I der gestreckten Abschlussprüfung 2022**

Der erste Teil der gestreckten Abschlussprüfung im Fach "Informationstechnisches Büromanagement" wird voraussichtlich im März 2022 durchgeführt. Nähere Informationen zur Prüfung werden Ihnen rechtzeitig mitgeteilt.

# **7. Lehrgangsbestätigung**

Während der dreijährigen Ausbildung sind grundsätzlich alle Aufsichtsarbeiten zu bearbeiten. Eine Lehrgangsbestätigung über den gesamten Ausbildungslehrgang KFB und den Notendurchschnitt aller von Ihnen bearbeiteten Aufsichtsarbeiten wird von der BVS am Ende der Ausbildungszeit ausgestellt. Die Noten Ihrer Aufsichtsarbeiten haben keinen Einfluss auf die Zulassung zur Abschlussprüfung.

# **8. Führung des Berichtshefts**

Wir weisen darauf hin, dass die in § 5 Abs. 3 BüroMKfAusbV vorgeschriebene Führung des Berichtshefts eine der Zulassungsvoraussetzungen für die Abschlussprüfung ist (vgl. § 43 Abs. 1 Nr. 2 BBiG). Die BVS wird die Führung der Berichtshefte stichprobenweise prüfen.

Ein Muster des Berichtshefts finden Sie unter [www.bvs.de/bueromanagement](http://www.bvs.de/bueromanagement).

# **9. Lehrgangsordnung**

Wir bitten Sie, sich während der Lehrgänge so zu verhalten, wie es die allgemeinen Regeln der Höflichkeit und Rücksichtnahme anderen gegenüber erfordern. Erscheinen Sie bitte pünktlich zum Unterricht. Essen und Trinken ist in den Unterrichtsräumen nicht gestattet. Das Rauchen ist grundsätzlich in den Räumen der BVS nicht erlaubt.

# **10. Thema Disziplin**

Gelungenes Lernen erfordert auch eine entsprechende Unterrichtsatmosphäre. Diese zu verwirklichen ist die Aufgabe aller.

Wir bitten alle Teilnehmer/-innen ihren Beitrag für eine ruhige, konflikt- und störungsfreie, von Wertschätzung und Lernwillen geprägte Arbeitsatmosphäre zu leisten und bitten um Verständnis, dass die Dozentinnen und Dozenten angehalten sind konsequent auf solche Arbeitsbedingungen hinzuwirken und die Unterrichtszeiten einzuhalten.

Störungen und damit eine Beeinträchtigung des Lernerfolgs entstehen insbesondere durch Unpünktlichkeit, Handynutzung im Unterricht, Gespräche mit Nachbarn, Toilettengänge etc.

Wir bitten daher unbedingt auf Pünktlichkeit zu achten und für unterrichtsfremde Tätigkeiten die Pausen zu nutzen.

Es obliegt dem/der Dozenten/-in die Nutzung der Handys während des Unterrichtes gegebenenfalls auch vollständig zu verbieten.

Während des Unterrichts üben die Dozentinnen und Dozenten, als Beauftragte der BVS, eine Vorgesetztenfunktion aus, die ein Einschreiten gegen Disziplinprobleme, nicht zuletzt im Interesse der Lernwilligen, zwingend erfordert. Bei erheblichem oder wiederholtem Fehlverhalten wird der Vorfall dem/der Produktverantwortlichen mitgeteilt, welche/-r im Regelfall den Arbeitgeber/Dienstherrn informiert.

# **Informationen zum**

#### UNTERRICHTSBESUCH

In den Lehrgängen werden Sie auf Ihre Prüfung und auf Ihren späteren Beruf vorbereitet. Schöpfen Sie aus dem Unterricht, nehmen Sie möglichst ausgeruht und hoch motiviert daran teil. Im Übrigen sind Sie verpflichtet, den Unterricht und sonstige unterrichtsbegleitende Veranstaltungen zu besuchen. Im Unterricht werden Ihnen die Grundkenntnisse in den verschiedenen Rechtsgebieten vermittelt und Sie erhalten hier die Impulse für ein selbstdiszipliniertes Weiterlernen. Denken Sie auch daran, dass der Unterrichtsstoff Prüfungsgegenstand ist. Das müsste Motivation genug sein.

#### SMARTES AUSBILDUNGSMITTEL

Bitte bringen Sie die Notebooks mit der aktuellen Version der VSV BAYERN ON CLICK stets zum Unterricht mit.

#### LEHRBÜCHER

Bitte bringen Sie die jeweils unterrichtsrelevanten Lehrbücher sowie die Formelsammlung stets zum Unterricht mit.

#### DIENST- BZW. ARBEITSUNFÄHIGKEIT

Sollten Sie krank sein und nicht am Unterricht teilnehmen können, informieren Sie neben Ihrer Ausbildungsbehörde bitte auch unverzüglich die BVS, am besten per E-Mail an: [glatz@bvs.de](mailto:glatz@bvs.de) oder an [pitter](mailto:pitteroff@bvs.de)[off@bvs.de](mailto:pitteroff@bvs.de) .

Dauert die Krankheit länger als drei Kalendertage, übersenden Sie bitte ein ärztliches Attest.

#### UNTERRICHTSBEFREIUNG

Hier gelten die Vorschriften über Dienst- bzw. Arbeitsbefreiung entsprechend. Den Antrag reichen Sie bitte rechtzeitig bei uns ein (Sandra Glatz: Tel. 089 54057-8318, glatz@bvs.de, Gertrud Pitteroff: 089 54057-8527, pitteroff@bvs.de).

Die Lehrbeauftragten sind nicht zuständig. Eine Unterrichtsbefreiung ist nicht erforderlich, wenn Sie staatsbürgerliche Pflichten erfüllen müssen (z. B. Zeugenvorladung, Teilnahme an Gemeinderatssitzungen o. ä.). Die Abwesenheit teilen Sie uns bitte vorher mit.

#### SONSTIGE UNTERRICHTSVERSÄUMNISSE, VERSPÄTUNGEN

In diesen Fällen reichen Sie bitte eine schriftliche Erklärung nach, aus der die Dauer und der Grund des Versäumnisses hervorgehen.

#### UNTERRICHTSTAGEBUCH

Alle Abwesenheiten, also auch Verspätungen werden im Unterrichtstagebuch vermerkt und den Ausbildungsbehörden am Ende des Volllehrgangs mitgeteilt.

#### AUFSICHT

Während des Lehrgangs unterstehen Sie der Aufsicht der Bayerischen Verwaltungsschule (BVS) und der Lehrbeauftragten. ÜBUNGSKLAUSUREN

Auf unserer BVS-Internetseite können Sie im Login-Bereich mit den Zugangsdaten: Benutzername: **lernen**, Passwort: **leichtgemacht** über den Teilnehmer-Login bereits geschriebene Klausuren einsehen und üben.

#### MOODLE ZUGANG

Zusätzlich erhalten Sie von der BVS ein Passwort mit dem Sie sich auf unserer Lernplattform "MOO-DLE" einloggen können, um mit den hinterlegten Videos, Lerninhalten und Übungsaufgaben arbeiten zu können. Dafür ist es wichtig, dass wir Ihre E-Mail Adresse für das rechtzeitige Freischalten erhalten. .

# **Ihre Weiterbildungsmöglichkeiten**

# **Beschäftigtenlehrgang II (BL II)**

Der Beschäftigtenlehrgang II stellt eine Weiterqualifizierung dar und ist Voraussetzung für die Wahrnehmung von Aufgaben vergleichbar mit denen des gehobenen Dienstes. Die Lehrgänge werden dienstbegleitend durchgeführt.

Ohne zusätzliche Qualifizierungsmaßnahmen kann zum BL II zugelassen werden, wer die Voraussetzungen für die Anerkennung der Ausbildung zum Kaufmann/zur Kauffrau für Büromanagement als "Erste Prüfung" gemäß nachfolgender Maßgaben erfüllt:

#### Voraussetzungen

Für die Eingruppierung erkennt der Kommunale Arbeitgeberverband (KAV) die Ausbildung generell als gleichwertig mit der Ersten Prüfung i.S.d. Vorbemerkung Nr. 7 Abs. 6 Entgeltordnung TVöD (VKA) an, wenn

- der Lehrgang an der BVS erfolgreich abgeschlossen wurde (Teilnehmer muss in 14 von 18 Leistungsnachweisen=Klausuren mindestens den Notendurchschnitt "ausreichend" = 50 Punkte erreicht haben)
- die Prüfung erfolgreich abgelegt wurde und
- die Wahlqualifikationen 9 und 10 gewählt wurden.

Zum BL II kann auch zugelassen werden, wenn zumindest eine der Wahlqualifikationen 9 oder 10 gewählt wurden.

# **Verwaltungsbetriebswirt/-in (VBW)**

Die Teilnehmer/-innen sollen betriebswirtschaftliche Grundkenntnisse erwerben, die für die Einführung neuer Steuerungsmodelle in der öffentlichen Verwaltung erforderlich sind und werden auf die bevorstehenden Reformen vorbereitet. So soll die Möglichkeit geschaffen werden, aus erfahrenem Verwaltungspersonal einen Stamm von Fachleuten aufzubauen, mit dessen Unterstützung die Verwaltungen zu modernen Dienstleistungsunternehmen weiterentwickelt werden können.

# **Buchhalter/-in kommunal**

Die Teilnehmer/-innen sind mit allen im Rahmen der doppelten kommunalen Buchführung anfallenden Buchhaltungsarbeiten vertraut und haben Grundkenntnisse der doppischen Haushaltsplanung.

# **Bilanzbuchhalter/-in kommunal**

Die Teilnehmer/-innen erwerben, auf der Basis der doppelten kommunalen Buchführung (Doppik), Kenntnisse über alle im Zusammenhang mit der Haushaltsplanung und dem Haushaltsvollzug anfallenden Tätigkeiten und werden in die Lage versetzt den Umstieg von der Kameralistik auf die Doppik zu gestalten.

# **Verwaltungsinformationswirt/-in**

Die Qualifizierung richtet sich an Dienstkräfte aus der öffentlichen Verwaltung, zu deren Aufgaben die Planung und der Einsatz von Informations- und Kommunikationstechnologie gehören, insbesondere aus den Bereichen Systembetreuung, IT, Organisation, Anwenderservice, Öffentlichkeitsarbeit und eGovernment. Die Qualifizierung zum/zur Verwaltungsinformationswirt/in wird in Kooperation mit der Fachhochschule Ansbach durchgeführt.

# **Fachkaufmann/-frau für Büro- und Projektorganisation**

Die Teilnehmer/-innen planen, steuern und kontrollieren Arbeitsabläufe und Projekte in größeren Sekretariaten, Büros und Verwaltungsdiensten. Sie übernehmen zudem Aufgaben im Personalwesen und in der Kundenpflege. Sie arbeiten in Unternehmen aller Wirtschaftszweige, d. h. in Firmen aus Industrie und Handel, in großen Handwerksbetrieben oder im Dienstleistungsbereich. Auch bei Interessenvertretungen, Verbänden und Organisationen können sie tätig sein.

Weitere Informationen, Orte und Termine zu den Weiterbildungsmöglichkeiten der BVS finden Sie unter **[www.bvs.de.](http://www.bvs.de/)** 

**Die BVS wünscht Ihnen Freude an der Ausbildung und viel Erfolg für den vor Ihnen liegenden Berufsweg.**

**Mit freundlichen Grüßen**

**Raymund Helfrich Leiter des Geschäftsbereichs Ausbildung**